## 不遇の標準ライブラリ

歌舞伎座.tech#8「C++初心者会」 山本 亮介 @Ryosuke839

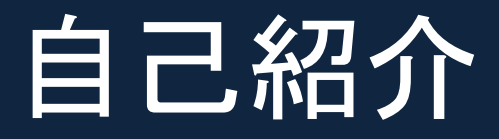

- 山本 亮介 @Ryosuke839
- 某工大情報工学科4年生です
- 画像認識の研究始めました
- C++初心者です
	- 規格書暗記してません
	- コンパイラのバグ踏んだことありません
- $\bullet$  (' $\omega'$ )

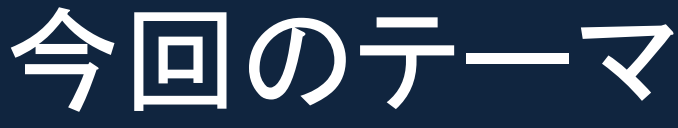

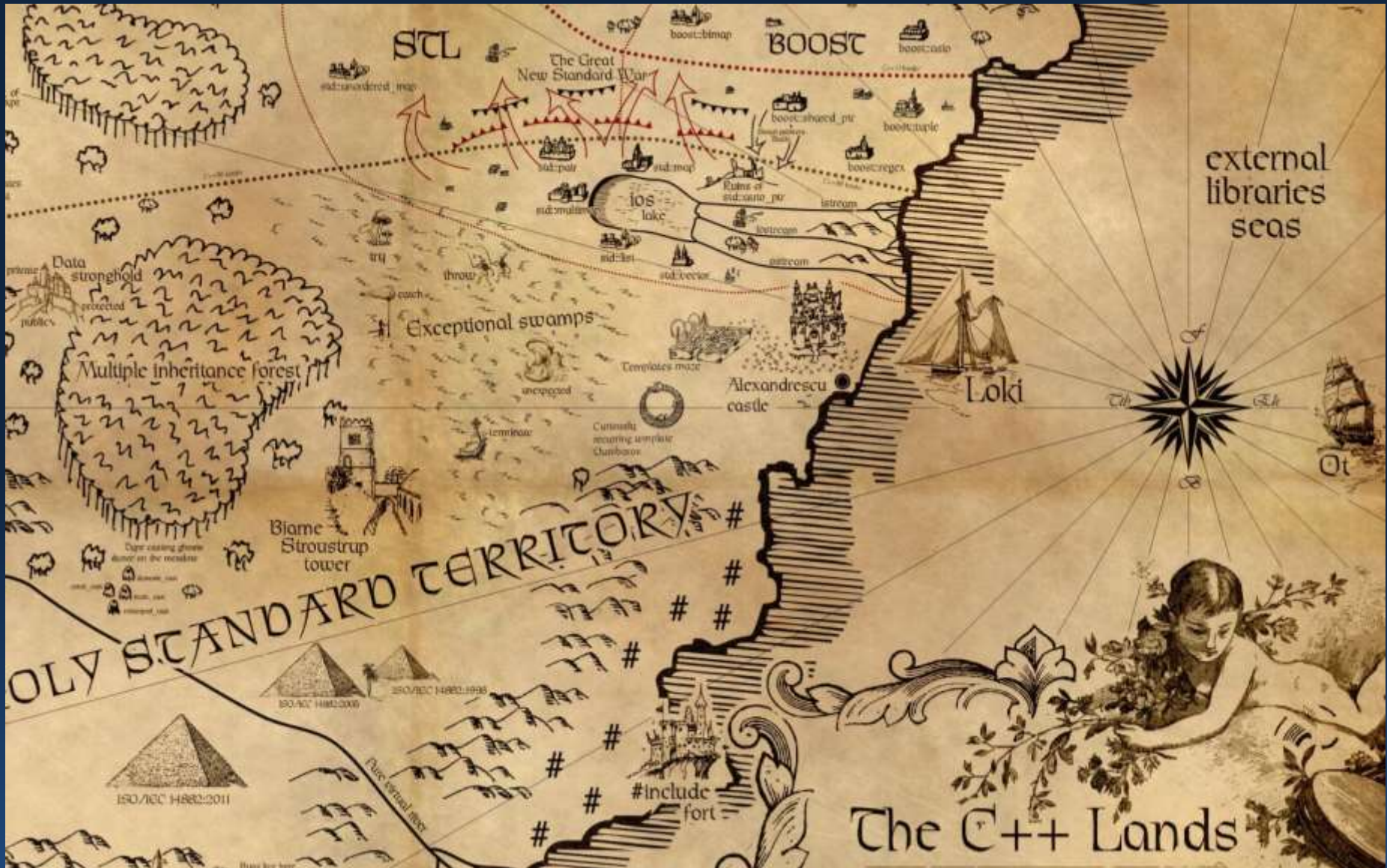

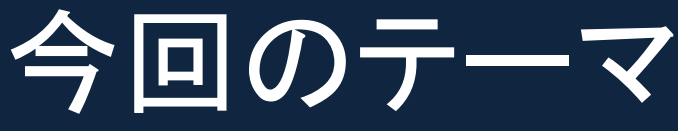

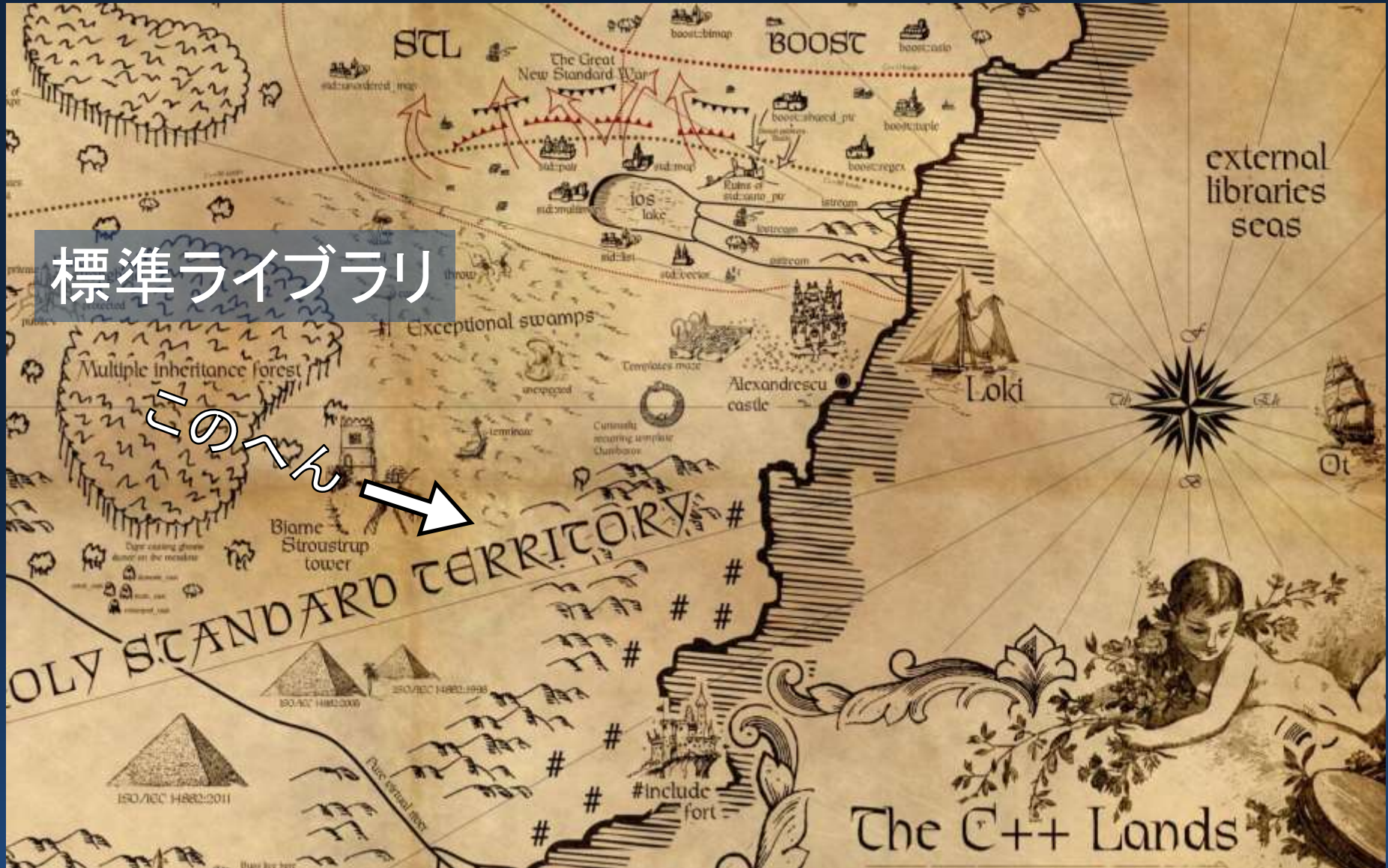

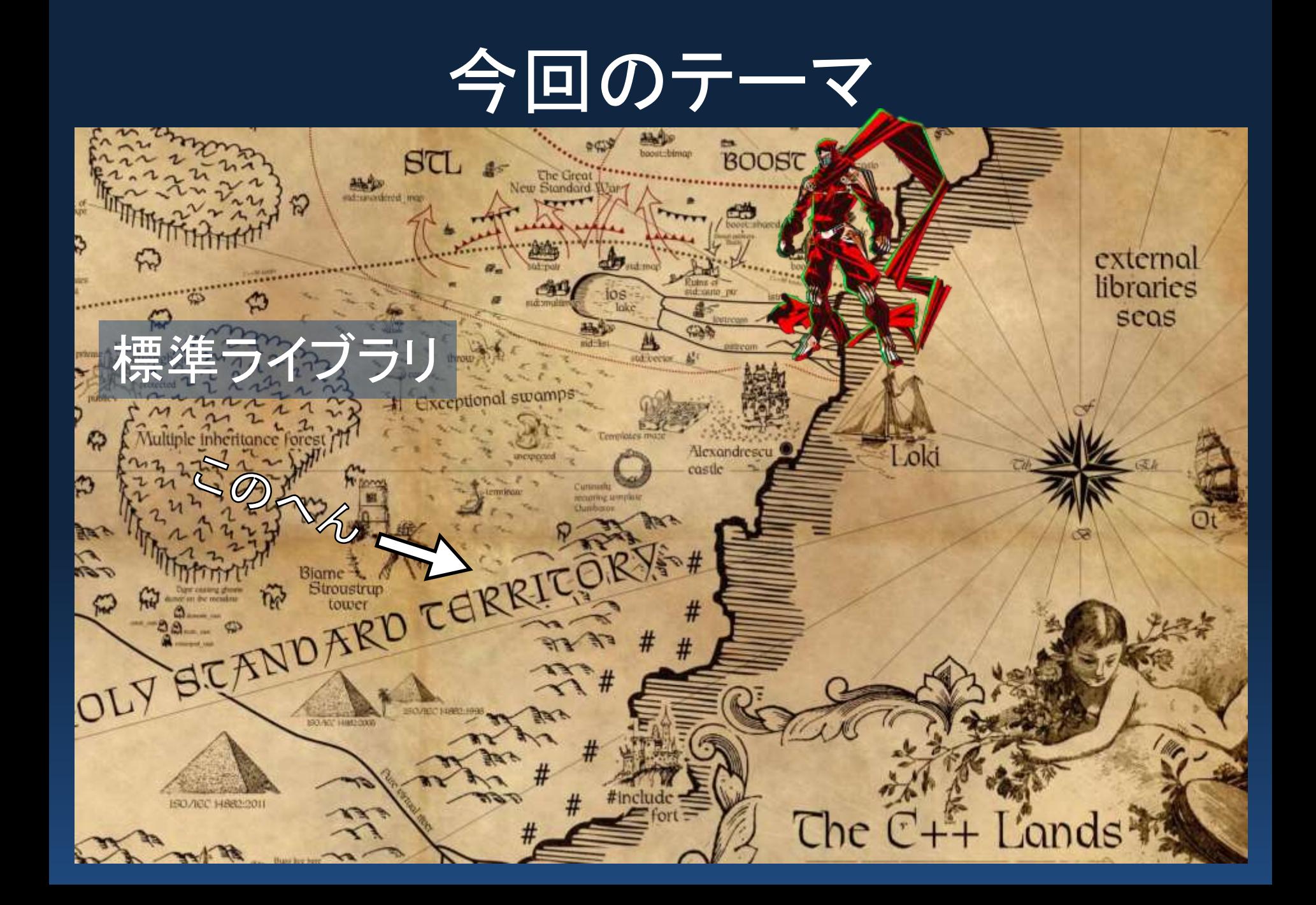

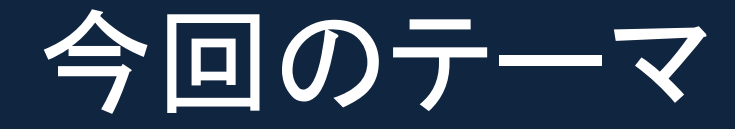

# • 不遇の標準ライブラリ

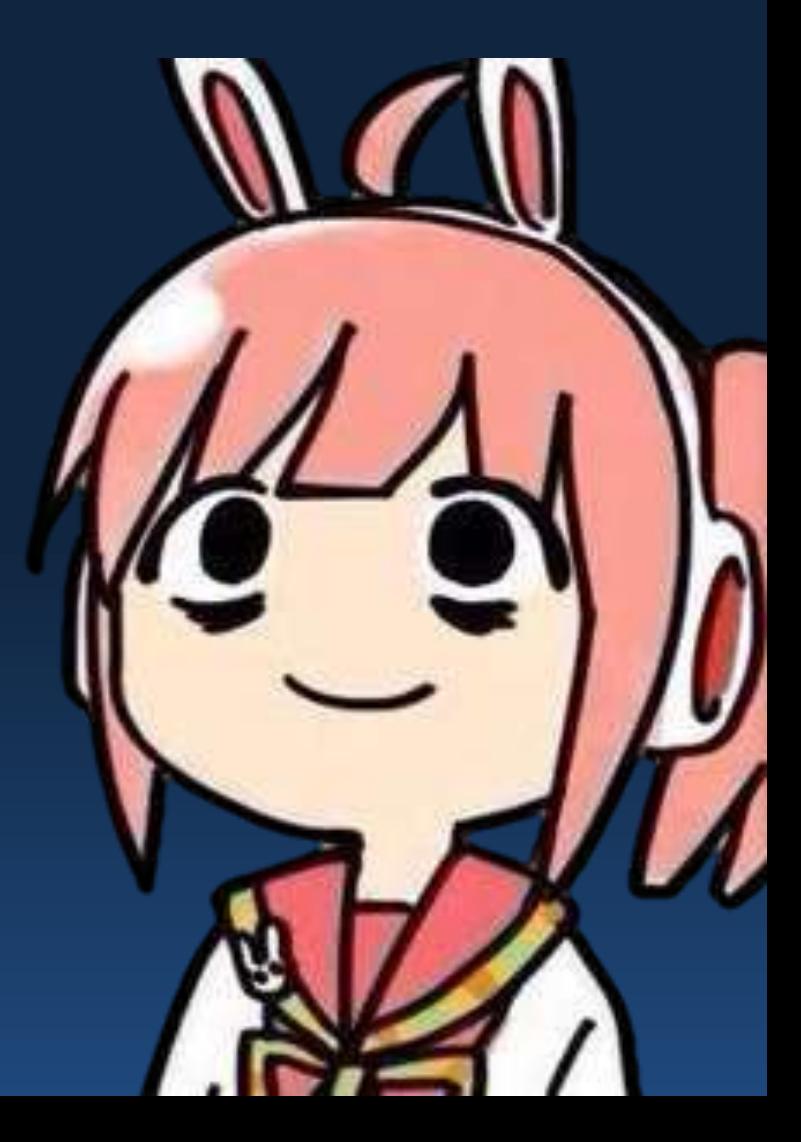

### 今回のテーマ

- 不通の標準ライブラリ
- 次期規格で追加されるライブラリなどのstate of the artな話題ではありません
- C++98(C++の初期規格)から存在するライブラ リの話です

– C++に詳しい諸兄はタイトルでピンときているはず

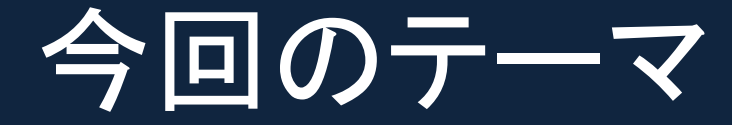

- C++98から存在します
- 単独でヘッダファイルも持っています

– #include <valarray>

• でも使われてません

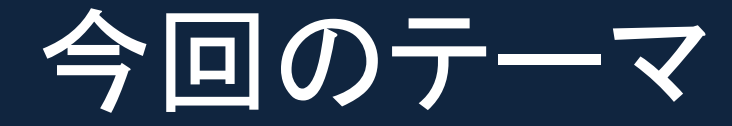

• 数値計算に特化した可変長配列を実現する テンプレートクラスvalarrayを含んでいます

– vectorと被るような…

- ベクトル演算を簡単に記述できます
- でも使われてません

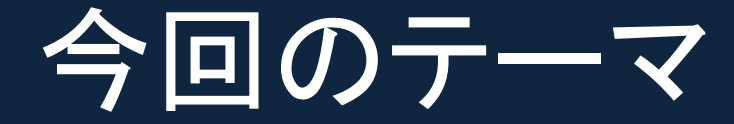

• どれだけ使われていないか

• 論文の世界では被引用数が論文の価値の目 安になるらしいので、被include数を示します

## 被include数@GitHub

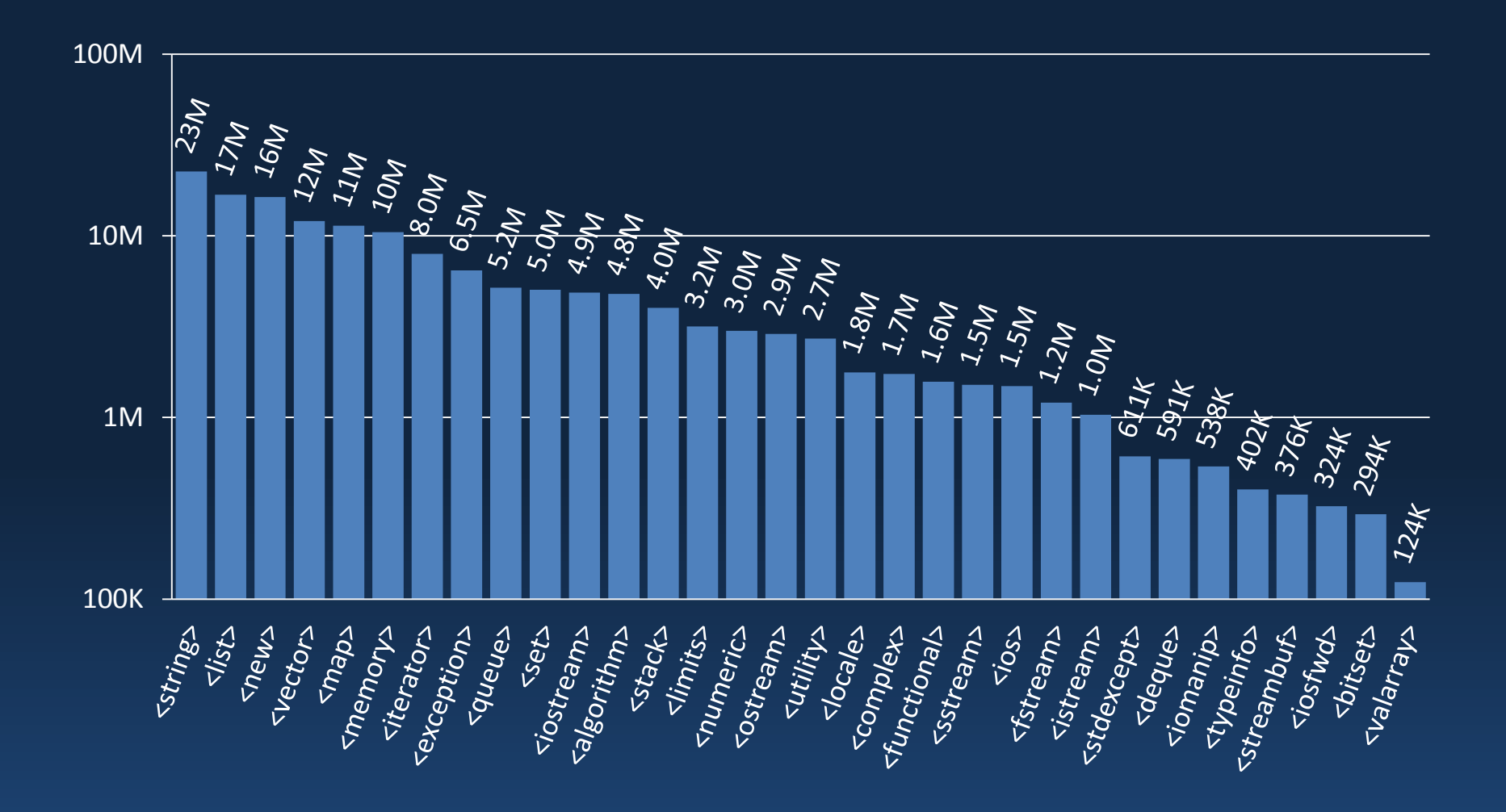

## 被include数@GitHub

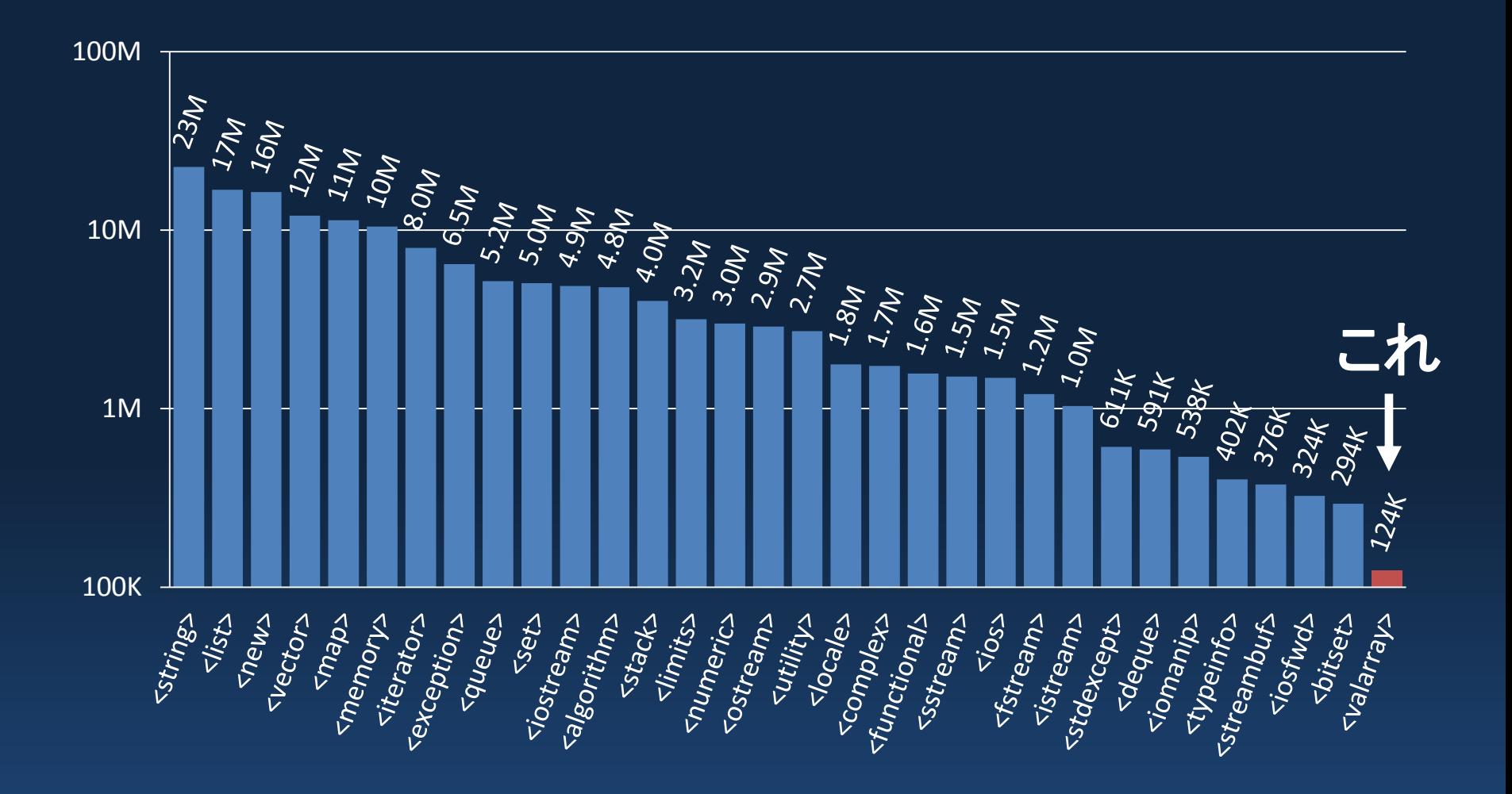

## 被include数@GitHub

![](_page_12_Figure_1.jpeg)

![](_page_13_Picture_0.jpeg)

- これだけ使われていないのはかわいそう
- 今回は(無理して)使ってみます – 見た目でわかりやすい画像処理をします

使ってみる

• とりあえずIOを書きます

```
std::ifstream ifs(name, std::ios::binary);
std::valarray<unsigned char> res;
res.resize(256 * 256);
for (auto& c : res)
     ifs.read(reinterpret_cast<char*>(&c), 1);
```

```
std::ofstream ofs(name, std::ios::binary);
for (auto& c : data)
     ofs.write(reinterpret_cast<const char*>(&c), 1);
```
使ってみる

• とりあえずIOを書きます

std::ifstream ifs(name, std::ios::binary); std::valarray<unsigned char> res; res.resize(256 \* 256); ←── 可変長だけど可変長じゃない! for (auto& c : res) ifs.read(reinterpret cast<char\*>(&c), 1);

std::ofstream ofs(name, std::ios::binary); for (auto& c : data) ofs.write(reinterpret\_cast<const char\*>(&c), 1);

![](_page_16_Picture_0.jpeg)

auto data = readimg("nico.bmp"); data =  $(unsigned char)(192) - data / (unsigned char)(2);$ writeimg("result.bmp", data);

![](_page_17_Picture_0.jpeg)

auto data = readimg("nico.bmp"); data =  $(unsigned char)(192) - data / (unsigned char)(2);$ writeimg("result.bmp", data);

暗黙の変換はしてくれません

![](_page_18_Picture_0.jpeg)

auto data = readimg("nico.bmp"); data =  $(unsigned char)(192)$  - data /  $(unsigned char)(2);$ writeimg("result.bmp", data);

![](_page_18_Picture_3.jpeg)

![](_page_19_Picture_0.jpeg)

auto data = readimg("nico.bmp"); data =  $(unsigned char)(192)$  - data /  $(unsigned char)(2);$ writeimg("result.bmp", data);

![](_page_19_Picture_3.jpeg)

![](_page_20_Picture_0.jpeg)

• Sliceも取れます

auto data = readimg("nico.bmp"); data[std::gslice(112 \* 256 + 24, std::valarray<size\_t>{32, 160}, std::valarray<size\_t>{256, 1})] = (unsigned char)(0); writeimg("result.bmp", data);

![](_page_20_Picture_3.jpeg)

![](_page_21_Picture_0.jpeg)

• Sliceも取れます

auto data = readimg("nico.bmp"); data[std::gslice(112 \* 256 + 24, std::valarray<size\_t>{32, 160}, std::valarray<size\_t>{256, 1})] = (unsigned char)(0); writeimg("result.bmp", data);

![](_page_21_Picture_3.jpeg)

使ってみる

### • 比較結果でsliceを作ることもできます

auto data = readimg("nico.bmp");  $data[std::gslice(...)] = (unsigned char)(0);$ auto text =  $reading("text.bmp")$ ;  $data[text$   $!=$  byte $(127)] =$  std::valarray<byte>(text[text != byte(127)]); writeimg("result.bmp", data);

![](_page_22_Picture_3.jpeg)

使ってみる

### • 比較結果でsliceを作ることもできます

auto data = readimg("nico.bmp");  $data[std::gslice(...)] = (unsigned char)(0);$ auto text =  $reading("text.bmp")$ ;  $data[text$   $!=$  byte $(127)] =$  std::valarray<byte>(text[text != byte(127)]); writeimg("result.bmp", data);

![](_page_23_Picture_3.jpeg)

![](_page_24_Picture_0.jpeg)

• 内積 (a \* b).sum()

![](_page_24_Picture_2.jpeg)

a.cshift $(1)$  \* b.cshift $(-1)$  - a.cshift $(-1)$  \* b.cshift $(1)$ 

$$
\begin{array}{c}\n\bullet \quad \mathcal{J}\mathcal{J}\mathcal{L}\mathcal{L} \\
\hline\n-\mathcal{L}1 \quad \text{std::abs(a).sum()} \\
-\mathcal{L}2 \quad \text{std::sqrt((a * a).sum())} \\
-\mathcal{L} \quad \text{std::abs(a).max()\n\end{array}
$$

### 残念な仕様

• 他にもsin, cos, exp, log等の関数を使えます – この場合でも引数と戻り値の型は同じです – 他の型のvalarrayにキャストもできません

template<class T> valarray<T> valarray<T>::apply(T func(const T&)) const; template<class T> valarray<T> operator\* (const valarray<T>&, const T&); template<class T> valarray<T> pow(const valarray<T>&, const valarray<T>&);

- Sliceで元のvalarrayへの参照を取れますが、 sliceのsliceを取ることはできません
	- 一旦sliceから新しいvalarrayを生成する必要あり

### 残念な仕様

- valarrayがC++に導入されたそもそもの経緯
	- C++が開発された80年代はベクトル型計算機の 華の時代
	- Fortranではベクトル化最適化が実装されていた

### 残念な仕様

- valarrayがC++に導入されたそもそもの経緯
	- C++が開発された80年代はベクトル型計算機の 華の時代
	- Fortranではベクトル化最適化が実装されていた  $\mathbf{J}$
	- C++でもFortran並みの最適化を簡単に実現でき るよう狙った?[要出典]
	- 型の制約がきついのも最適化のため?[要出典]

![](_page_28_Picture_0.jpeg)

- 現在はPC向けCPUでもSSEなどのベクトル命 令が実装されている
	- では、valarrayもそれらに最適化されるのでは…?

![](_page_29_Picture_0.jpeg)

- 現在はPC向けCPUでもSSEなどのベクトル命 令が実装されている
	- では、valarrayもそれらに最適化されるのでは…?
- ベンチマークしてみます
	- Cスタイルの配列とforループ
	- std::vectorとstd::transform
	- std::valarray

ベンチマーク

![](_page_30_Picture_69.jpeg)

ベンチマーク

![](_page_31_Picture_84.jpeg)

ベンチマーク

![](_page_32_Picture_105.jpeg)

ベンチマーク

![](_page_33_Picture_117.jpeg)

まとめ

- valarrayは使われてない割には便利です!
	- 簡単なベクトル演算をしたい時に俺々ライブラリ を書くよりはずっと便利 ただし謎の制約多数
	- 仕様が独特なので、本格的な演算をしたい場合 は本格的なライブラリを使いましょう
- vector以上に最適化が効きます
- iccでコンパイルするとvectorの数倍速いです

まとめ

- valarrayは使われてない割には便利です!
	- 簡単なベクトル演算をしたい時に俺々ライブラリ を書くよりはずっと便利 ただし謎の制約多数
	- 仕様が独特なので、本格的な演算をしたい場合 は本格的なライブラリを使いましょう
- vector以上に最適化が効きます
- iccでコンパイルするとvectorの数倍速いです

– インテルのコンパイラ今日限り特価140,000円!